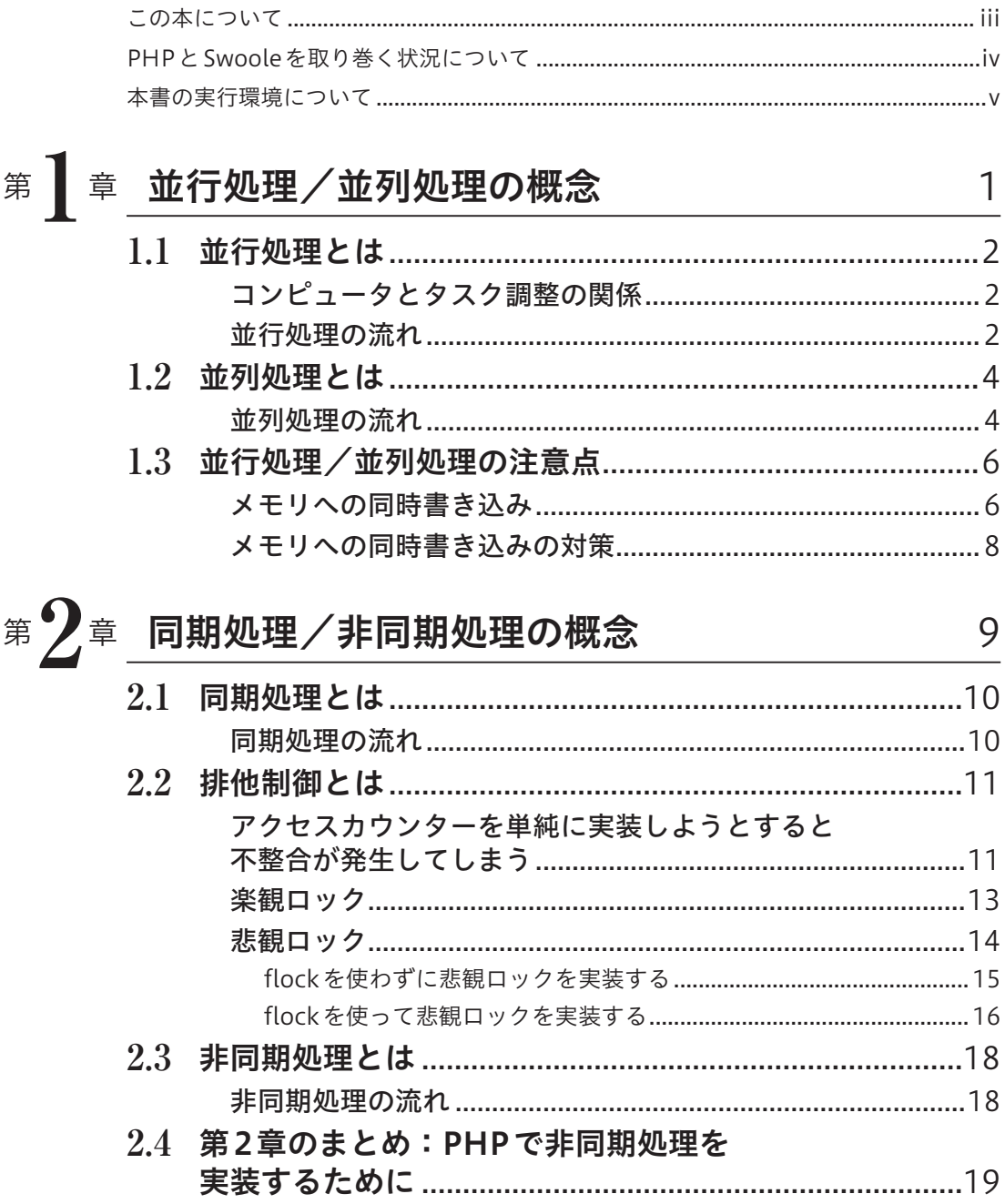

目次

### 第7章 PHPでマルチプロセス/ マルチスレッドを実装する  $21$  $31$  マルチタスク、マルチプロセスとは  $3.2$ 3.3 pthreads---かつてのデファクトスタンダード.......................33 マルチスレッドになっているかsleepで確かめる ...................35 Fvents でタスクやチャネルをウォッチする .................................47 第4章 PHPの拡張機能「Swoole」入門 57

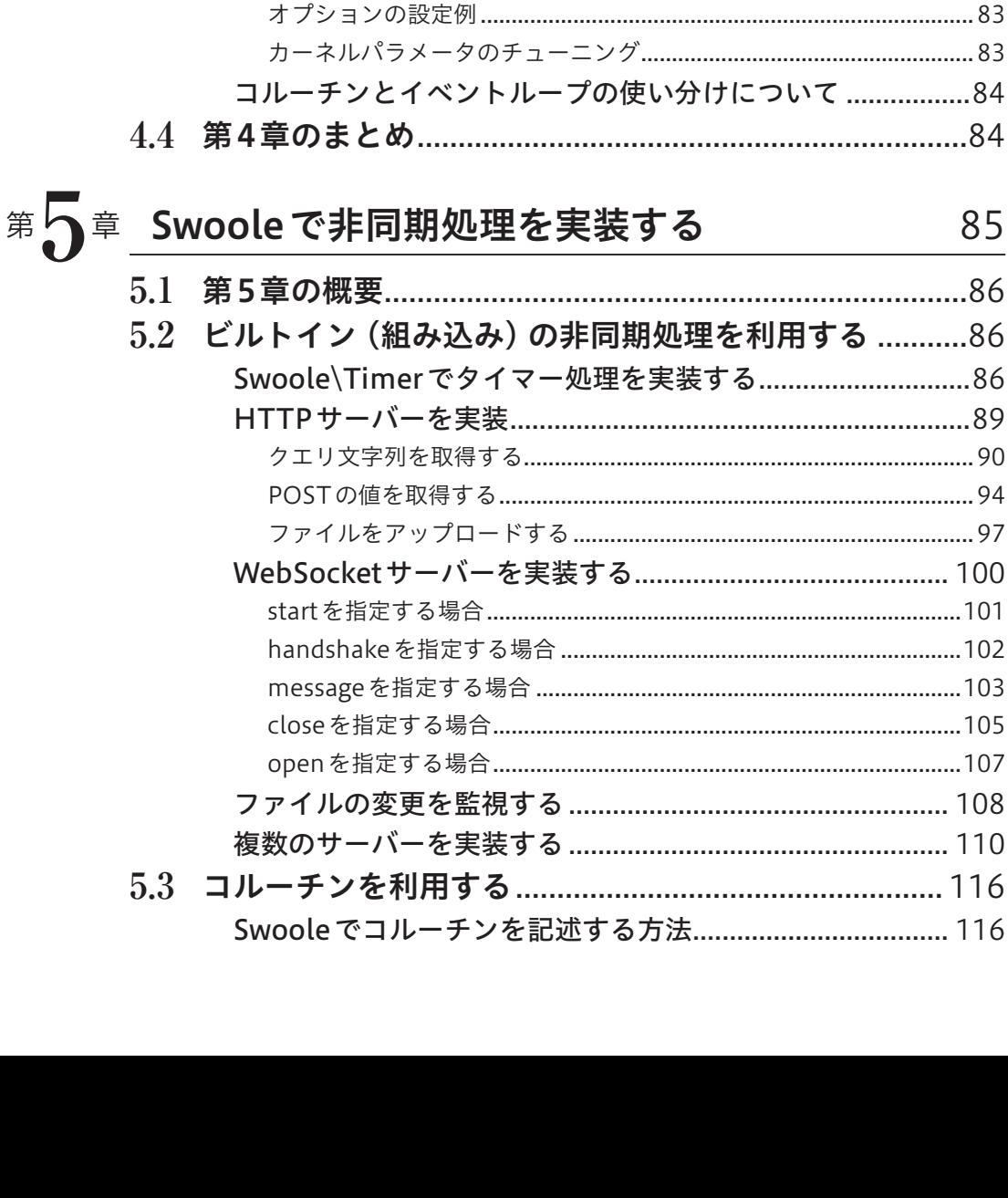

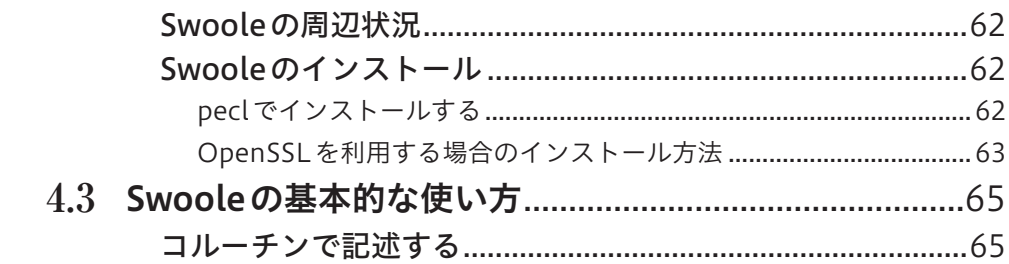

85

xiv

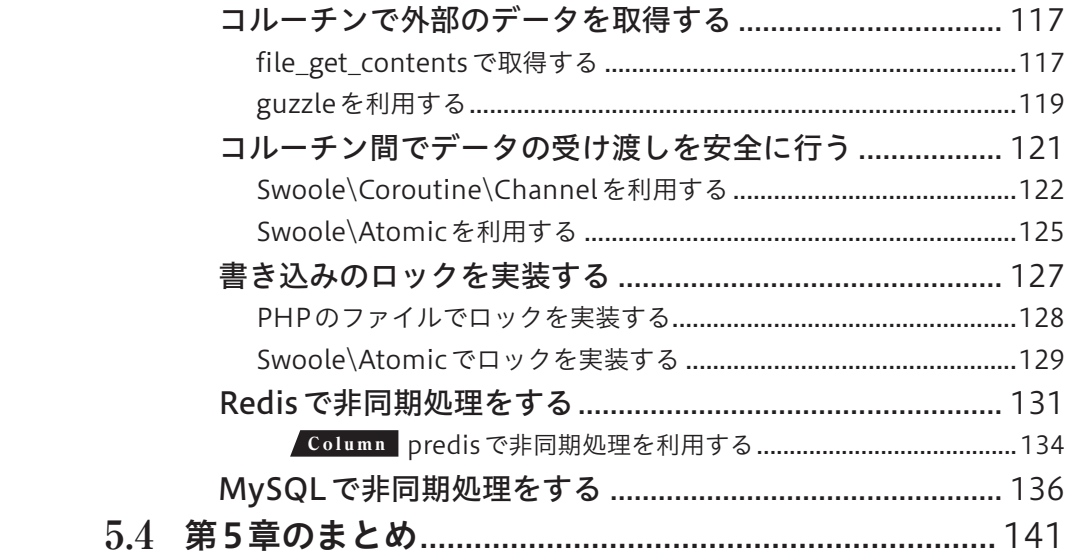

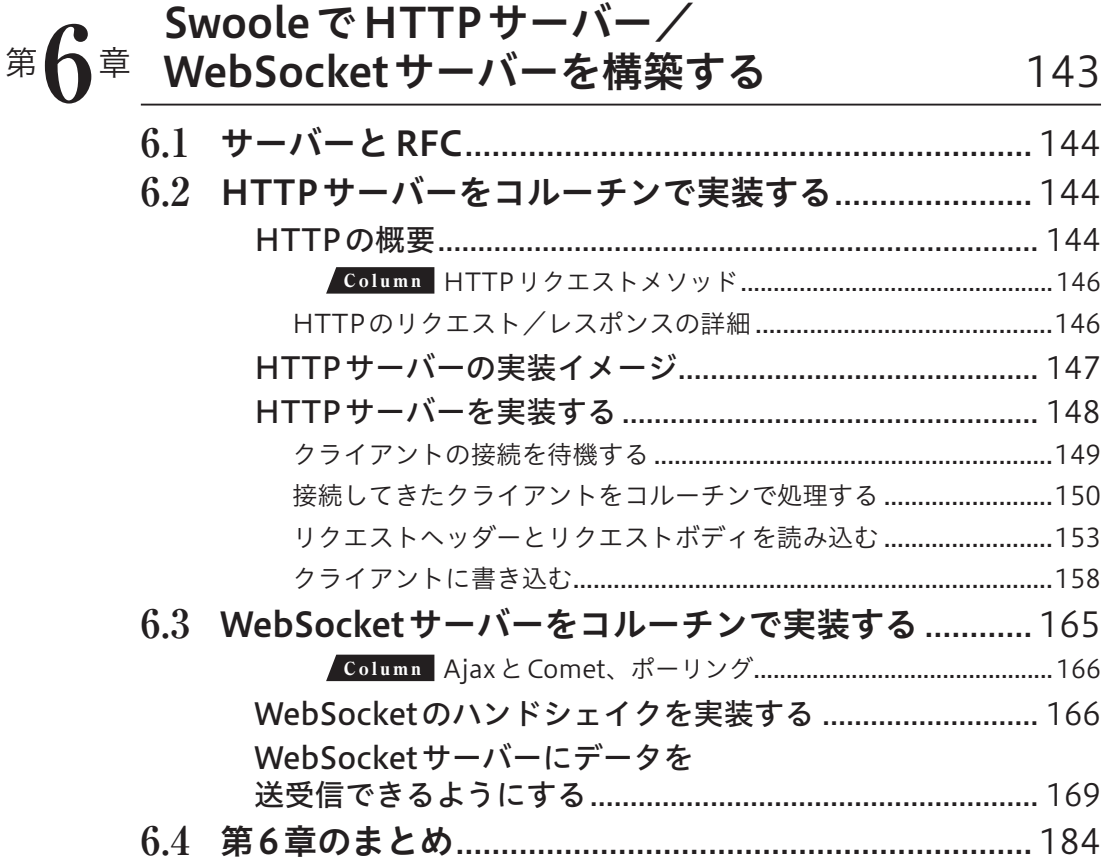

### Swooleを利用して 」<br>リアルタイムチャットサービスを作る 第 $'$  / 章 185  $7.4$ インデックスページを変更する……………………………………… 210 データベースへの接続処理をラッパーするクラスを実装する ..........216 チャットルームの詳細画面と削除ボタンを実装する........... 239 7.7 第7章のまとめ: Swooleのさらなる活用に向けて..... 251

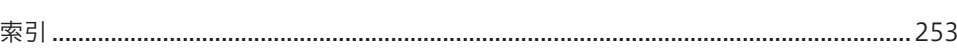

### この本について

まずは、この本を手にとっていただき、ありがとうございます。この本はPHPをベースに、同期処 理や非同期処理の流れについて、今まであまり触れる機会がなかった方向けに執筆いたしました。

世に出回っている文献や書籍には、並列処理のことを非同期処理と言っているものがあります。細 かいところだとマルチプロセスをマルチスレッドと同一であると誤解したり、並列処理が非同期処理 と同一であると誤認したりしているような文献が多くあります。

また、並行処理と並列処理の区別をスクリプト言語ベースで解説しているものがなかなか見つかり ません。Go言語やTypeScriptなどのプログラミング言語は、書きぶりはスクリプト言語そのものであ るのに非同期処理が難なく扱えます。一方、本書で取り上げるPHPはスクリプト言語の中でも、そも そも非同期処理が苦手だとされてきました。というよりも、ユースケースとして必要な場面がなかっ たといっても過言ではありません。

この本は、初学者に向けて、並行処理と並列処理、マルチプロセスとマルチスレッド、同期処理と 非同期処理を解説し、PHPによるマルチプロセス/マルチスレッドの実装、同期処理、非同期処理の 実装、また、それらの知識を身につける上で欠かせない周辺知識を取り上げます。そして非同期処理 を容易に扱うことができるPHPのSwooleというライブラリを利用して、プロダクション環境で非同期 処理サーバー/アプリケーションを実装する方法を実践的に解説します。

本書は、お手に取っていただいた読者のみなさんが、読み終えてPHPを用いてマルチプロセス、マ ルチスレッド、同期処理から非同期処理まで幅広く理解し使えるようになることを目指しています。

かつて、レンタルサーバーなど共有のサーバーでPHPを使いつつ高負荷に強いパフォーマンスを求 める場合はPHP以外の言語を並行して使っていました。PHPに思い入れのある人は、PHPのexec関 数、system、proc\_openなどのマルチプロセスを用いて非同期処理を実現していました。また、拡張機 能を入れられる環境ではpthreadsといったライブラリなどを利用していました。しかし、どれもプロ ダクションで扱うには、メンテナンスコストがかかったり、リーダブルなコードではなくなったり、 セグメンテーション違反が突如起きたりなど、導入することによるデメリットが多くありました。実 際にこれらをプロダクションに導入している実績がある会社は(筆者の肌感ではありますが)そう多く ないかと思います。

ですが最近の数年の間に、SwooleというPHPの拡張機能が世の中に広まりました。Swooleが画期 的だったのは、非同期処理を扱う際に、「execやsystem関数でプロセスを生成しプロセスを監視す る」ような仕組みが不要で、proc\_openを用いた際の複雑なコードを書く必要もなく、goという関数を 呼び出すだけで非同期処理が実装できるというところでした。また、本来実装の際に苦労するような ACIDを担保した実装が可能であるところや、HTTPリクエストやWebSocketを受け付ける仕組みが ビルトインで用意されているところ、使用するにあたって非常に少ない学習量で済むというところも、 Swooleを扱う上での大きなメリットです。

しかし、このように優れた拡張機能を使うにしても、文献や書籍がなかなか見つからず、また見つ かっても解説が英語か中国語だけであるといった事情があります。英語が苦手な人やどちらの言語も わからない人は、そもそもハードルが高いと感じてしまうのではないでしょうか。

本書は、初学者の方にとってSwooleの学習ハードルが高いという印象を払拭し、PHPでも非同期処 理が手軽にできること、初学者でも簡単に取り組めるということを読者のみなさんに伝えたい思いが あり、執筆いたしました。

### PHPとSwooleを取り巻く状況について

この「はじめに」の章を執筆したタイミングはPHP 8.2がリリースされた頃です。しかし、本書の 内容自体は、PHP 7.x系が主流だったタイミングに書かれており、執筆するタイミングが異なってい ます。

また、本書執筆中にSwooleとOpenSwooleのコントリビューターが分かれ両者それぞれのリポジト リにコミットが始まっている状態になり、バージョンや扱える機能も大きく差異が出てきています。 この分かれたタイミングというのが、Swooleのバージョンが4.7.1のときであり、このときはSwooleも OpenSwooleも機能に大きな差分はありませんでした。さらに、Swoole 4.7.1はPHP 8.x系に対応して おらず、PHP 7.x系だけでの動作を保証しています。

本書では、SwooleとOpenSwooleのどちらも読者のみなさんの判断で扱える形にするために、PHP 7.4系かつSwooleのバージョンを4.7.1として解説しています。もし、あなたの環境がPHP 8.x系で、 Swooleを使いたいと思うのであれば、Swooleを使用するか、OpenSwooleを使用するかの選択をしな ければなりません。本書では、両者のどちらかを読者のあなたが選べるようにするために汎用的な解 説に留めています。

PHP 8系を使う前提であれば、本書に出てくるコマンドや引数の一部をPHP 8.xに読み替えて読み進 めることで、導入することももちろん可能です。たとえば本書で触れている./configure --enablemaintainer-ztsというコマンドと引数は、PHP 8.xであれば./configure --enable-ztsと読み 替える必要がありますし、PHPをインストールする際の(PHP 7.4としてインストールしている)yum install -y --enablerepo=remi-php74 php php-devel php-pear php-opensslというコマンド を、PHP 8.x系ではyum install -y --enablerepo=remi-php82 php php-devel php-pear phpopensslと読み替える必要があります。

## **3.1** マルチタスク、マルチプロセスとは

マルチタスクとは、複数のプロセスを切り替えて実行できるようにする処理の総称です。Unix系 OSではマルチプロセスと呼ぶことが一般的です。

さて、そもそもプロセスとは何でしょうか。プロセスとはオペレーティングシステムによって一定 のメモリ空間が提供され実行してるプログラムのことです。プロセスは、実行中のプログラムが、与 えられたメモリ空間に対してデータを保存したり、保存したプログラムの実行単位、つまりスレッド で処理させたりできるようになるのです。メモリ空間はいわば、位置情報(一般的にアドレスと言わ れています)と紐付けたいデータをマッピングし、保持し、読み出し/書き出しができるようにする ための領域のことです。

マルチプロセスはシングルプロセスに比べ、デッドプロセス(ゾンビプロセス)を作らないように配 慮したり、プロセス間においてお互いの同期を取らなければならなかったりする必要があり、開発に かかるコストが高くなります。その一方で、たとえ処理可能なプロセッサが1つだけであっても大幅 なパフォーマンスの向上が期待できるのです。

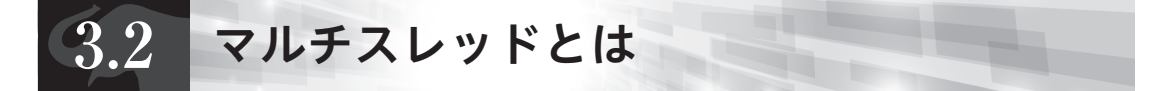

近年ではシングルタスクのコンピュータは減りつつあり、私たちが使っているコンピュータは大半 がマルチプロセスで動作可能です。

先ほども述べたとおり、プロセスはオペレーティングシステムからメモリ空間を割り当てられます。 複数のプロセスがある場合、それぞれのプロセスにはメモリ空間が割り当てられており、個々が独 立して処理を行っていきます。そのプロセスの中の実行単位の1つがスレッドと呼ばれるものになり ます。

スレッドは属するプロセスのメモリを共有のリソースとしてアクセスできます。原則的にスレッド そのものはメモリ空間を持っていません。したがって、一般的にマルチプロセスよりもプロセスを生 成する時間的コストが低くなります。また、プロセスはカーネルで処理の切り替えが行われるのに対 して、スレッドはカーネルではなくユーザーランドで処理の切り替えが行われるので、マルチプロセ スと比較して処理の切り替え、つまりコンテキストスイッチが高速であるのが主な特徴です。ただし、 マルチスレッドである場合、メモリ空間が共有リソースとなるので、別途メモリに対する安全性を保 証する必要があります。

「メモリに対する安全性」とは何でしょうか。たとえばWebサーバで複数のリクエスト(つまり接続) が行われた場合、Webサーバが持っているメモリのデータは独立していなければなりません。なぜな

ら、WebサーバがPOST**注1**で受け取ったデータが共有メモリに置かれ、メモリのデータが独立してい ないと仮定したとき、メモリ空間上に存在するPOSTのデータを誤って別のリクエストが参照したり、 書き換えてしまったりする事故が起こり得ます。プログラムのバグがあった場合、悪意のある方法で メモリ空間のデータにアクセスされてしまう場合もあります。これが数個のリクエストを受け付ける 程度のWebサーバであれば大きな問題になりませんが、数千、数万アクセスを受け付けるようなWeb サーバであれば、1つのプロセスが専有するメモリ空間が肥大化し、ほかのプロセスの処理の妨げにな ることもあるでしょう。

したがって、マルチスレッドが必ずしも有効であるとは限りません。共有のメモリ空間でお互いに 干渉させないためにも、場合によってはマルチプロセスのほうが合理的なケースもあります。

## **3.3** PHPと並列処理の歴史

かつてPHPは並列処理が苦手とされていました。ただし実装できなかったわけではなく、Webアプ リケーションに特化した言語という位置付けであり、そもそも並列処理におけるドキュメントが一般 的な言語と比べると少なかったのです**注2**。さらにそれ以前のごく初期はテンプレートエンジンであると いう位置付けでもありました。しかし並列処理を行おうとする試みはいくつかあり、筆者もその試み を行う1人でした。ここからはそうした経験に基づき、マルチプロセスやマルチスレッドをPHPで実 装する上でかつてデファクトスタンダードであった手法を紹介します。

# **3.4** PHPでマルチプロセスを実装する

### popen/proc\_openを利用する

PHPにはプロセスを起動するためのpopenやproc\_openといった関数が標準で備わっています。 popenは、公式ドキュメントでは「popen ― プロセスへのファイルポインタをオープンする」と記 載されています**注3**。またproc\_openは公式ドキュメントでは「proc\_open ― コマンドを実行し、入出力

**注 1** POST は Web サーバーへ値を送るための役割を持つ、HTTP リクエストの 1 つです。データを更新したい場合、更 新するデータを JSON で送ったり、Key-Value 形式で送ったりといったユースケースがあります。なお、GET という HTTP リクエストもありますが、これは参照が主な役割であり、データの受信だけを目的としています。

**注 2** 最近だと、Go 言語であれば言語仕様でチャネルを備えていたり、Rust や Java では公式のマニュアルにスレッドの取り 扱い方が書かれています。C 言語も同様にマルチスレッドについてのドキュメントがいくつかあります。

**注 3** https://www.php.net/manual/ja/function.popen.php

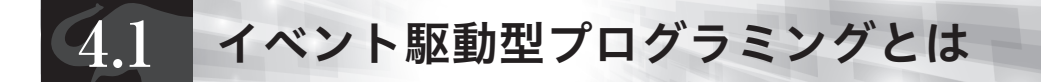

さて、前章で非同期処理の実装手法としてマルチプロセスとマルチスレッドについて解説しました が、ほかにも「イベント駆動型プログラミング」で実装する方法があります。前章で紹介したparallel\ Eventsもイベント駆動型ではありますが読者の中には、イベント駆動型プログラミングという言葉に そもそも馴染みのない人もいるかもしれません。イベント駆動とは、何らかの操作や処理をプログラ ムの実行単位(イベント)とするプログラムを指します。

イベント駆動の仕組みを説明します(**図4-1**)。イベントが実行された際、イベントを送信する側の 処理であるイベントディスパッチャーという機能によって、イベントリスナー**注1**というイベントを受 け取る側の処理に送出され、そしてイベントリスナーに指定されているコールバック関数などの処理 が実行されるというものです。一般的に知られている例としては、Node.jsがイベント駆動と言えます。

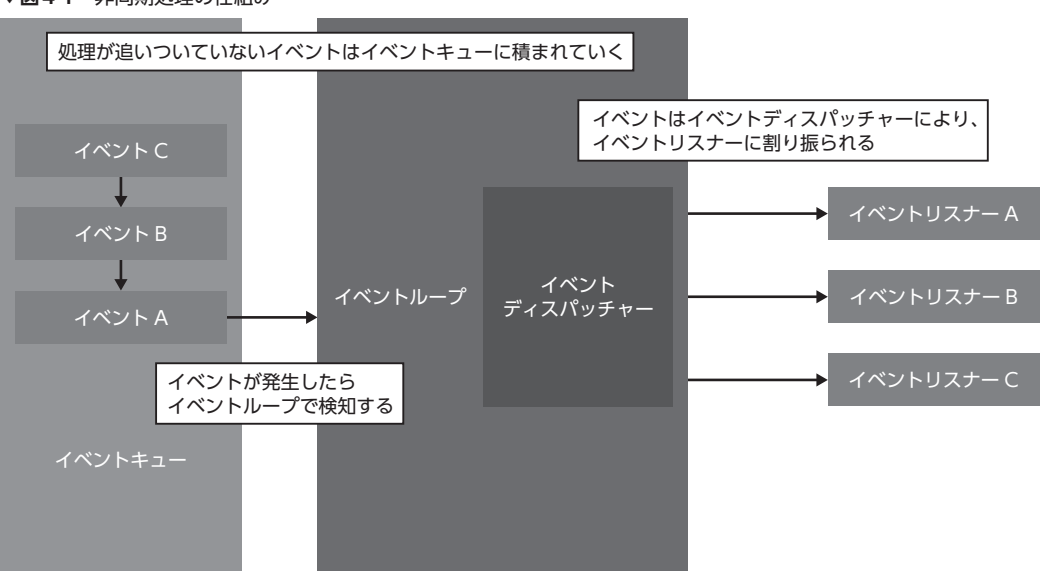

**▼図4-1** 非同期処理の仕組み

イベント駆動の重要な概念としては、「ノンブロッキングI/O」や「イベントループ」が挙げられます。 **ノンブロッキングI/O**とはネットワーク接続やファイルの読み書きの際にすぐに応答がなくても処 理元のプログラム側が処理を継続できるようなI/Oを指します(**図4-2**)。逆に処理を継続させず処理 が完了するまで待機するI/Oを**ブロッキングI/O**と言います(**図4-3**)。イベント駆動プログラミング でも、さらに非同期処理でもノンブロッキングI/Oはよく耳にする概念です。たとえば、ブロッキン

グI/Oで、処理に時間がかかるI/O処理の完了まで待機させてしまうと、ほかのタスクが滞ってしま います。しかし、ノンブロッキングI/Oで処理することで、そうしたタスクの実行が滞ってしまう課 題を解決できます。ユースケースとしては、外部のWebサイトのデータを(API経由などで)非同期 に取得する、データベースの値を非同期で取得する/書き込む、などがあります。

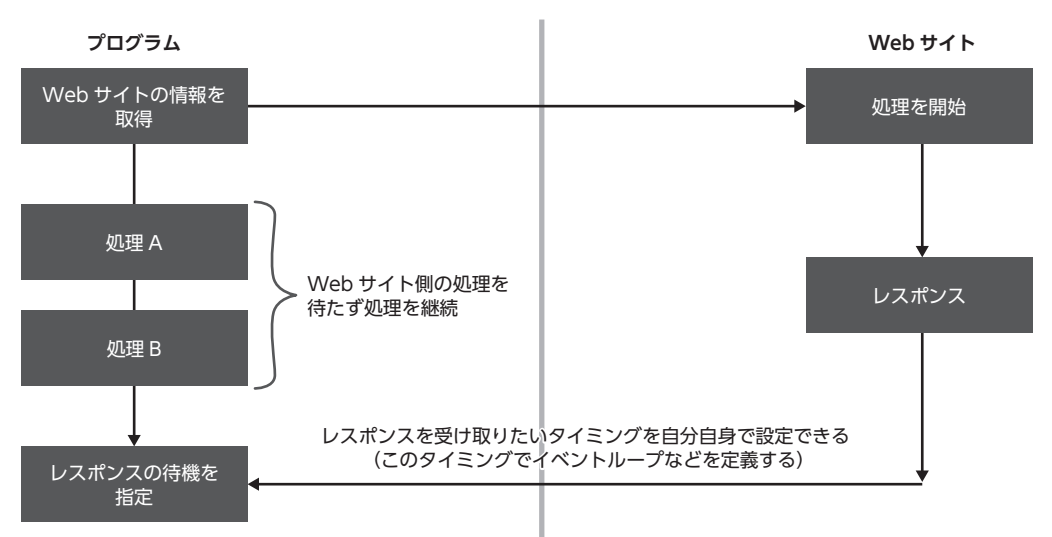

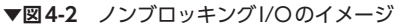

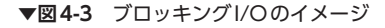

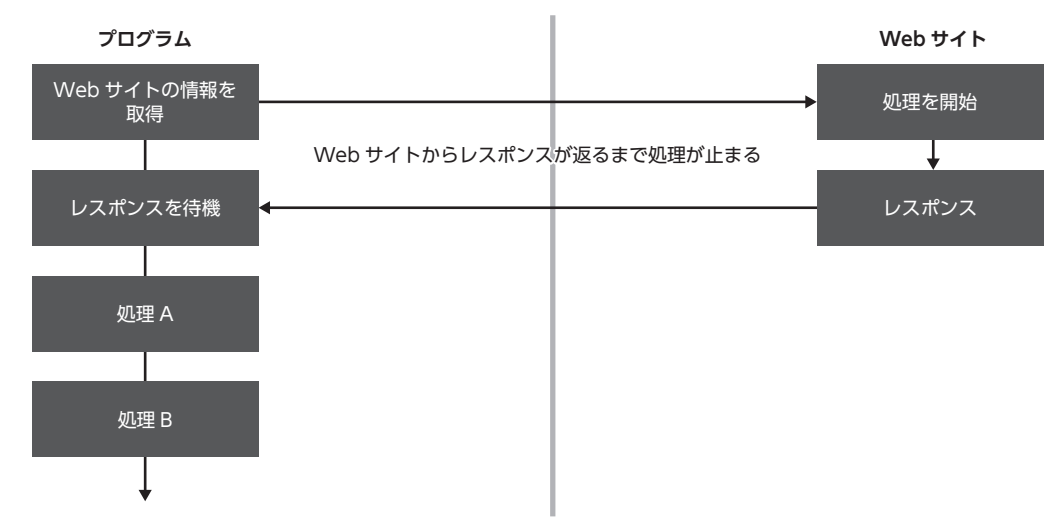

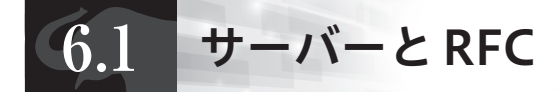

HTTPサーバーやWebSocketサーバーを実装したことはあるでしょうか。「なんだか難しそう」「作 る機会がなかった」「PHPはそういうものを作るための言語じゃない」などさまざまな理由で作った ことのない人もいるでしょう。サーバーの実装は難しそうに見えますが、第5章でも少し触れたとお り、自分で楽しむために作るものであれば、実はさほど難しくありません。とくにHTTPサーバーは RFC**注1**(Request for Comments:主に技術仕様を標準化している文書)に則って構築するだけで実装 できてしまいます。WebSocketサーバーももちろんRFCが公開されています。

本章では、RFCに記述されている仕様を完全に再現するのではなく、いくつか要となる箇所だけを 抜粋してHTTPサーバーとWebSocketサーバーを実装してみます。興味のある人は、RFCの実装や HTTPサーバーの仕様を詳細に言及している書籍**注2**を参考に、より実用的なHTTPサーバーを構築し てみてください。

なお、たとえばサーバー上のファイルに不正アクセスするディレクトリトラバーサル攻撃や期待し ない値を送られてきたケース、DDoS攻撃といったセキュリティ上のリスクを回避する方法はページ 数の都合上、省略します。本章で例示しているプログラムはプロダクション環境で使うものではなく SwooleやHTTPの理解を深めるための使用にとどめておいてください。プロダクション環境で使用し たい場合は、セキュリティリスクを考慮したプログラムを書くためにさまざまな対策をする必要があ ります。

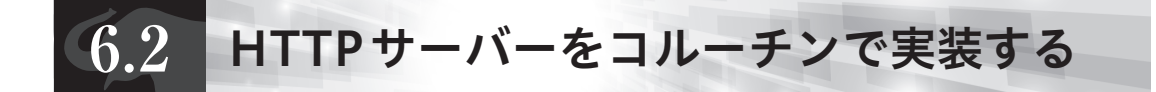

#### HTTPの概要

HTTPサーバーを構築する前に、HTTPの仕組みを重要な部分にしぼって紹介します。全体的な仕 組みは先ほど紹介したRFCにより詳細に記載されているので、そちらを確認してください。

**注 1** RFC は英語で公開されていますが、有志によって日本語版も公開されています。 HTTP/1.1 関連の RFC: ● RFC 7230 https://triple-underscore.github.io/RFC7230-ja.html ● RFC 7231 https://triple-underscore.github.io/RFC7231-ja.html WebSocket 関連の RFC: ● RFC 5455: https://triple-underscore.github.io/RFC6455-ja.html **注 2** 筆者のおすすめは次の書籍です。 渋川 よしき 著『Real World HTTP』第 2 版、オライリー・ジャパン、2020 年

HTTPはHyper Text Transfer Protocol(ハイパーテキストトランスファープロトコル)、すなわち バイナリを含むテキストデータを送受信するための規格の1つです。HTTPは、一般的なWebサイト のHTMLをレスポンスとして返す、APIの結果としてISONを返す、画像をアップロードする、といっ たさまざまな用途で使われます。代表的なHTTPサーバー(ソフトウェア)としてはApache HTTP Serverやnginxなどが挙げられます。

HTTPは非常に単純な仕組みで「リクエスト」と「レスポンス」のやりとりをします(**図6-1**)。ここ では、PHPとMySQLを含めた通信をもとに図示しています。

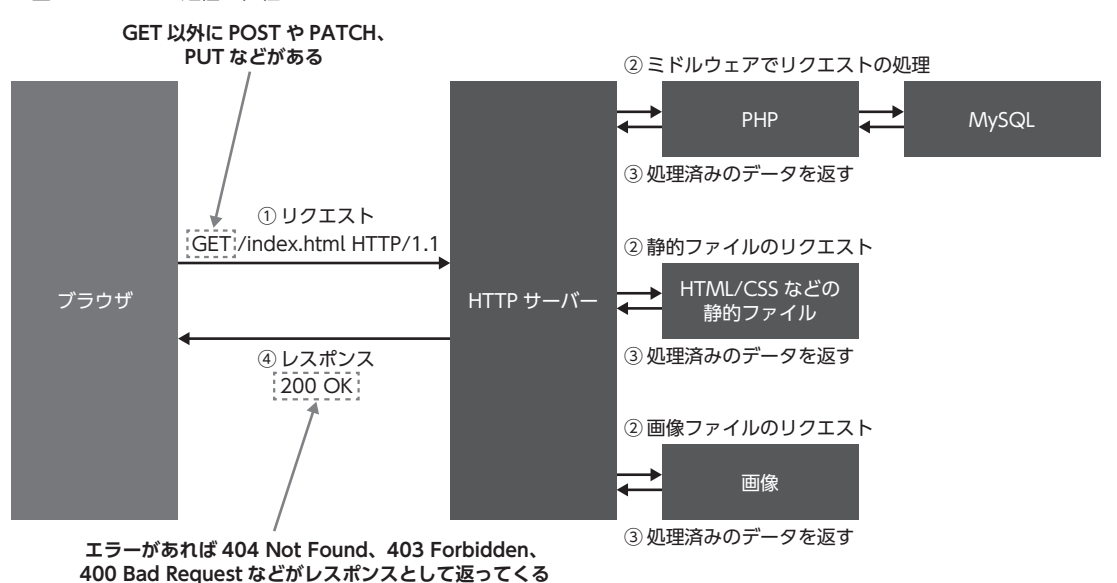

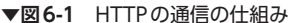

HTTP通信は一般的にURL(Uniform Resource Locator)が利用されます。URLはたとえばhttp:// example.com/path/to**注3**と表現されます。このうち、httpという部分が規格にあたります。なお、http 以外にもtcpやunix、https、ftpなどの規格があります。

HTTPサーバーはブラウザやクライアント(curlなど)からのリクエストを受け取って適切なアプ リケーションへ処理をルーティングし、そこからレスポンスを受け取ってブラウザやクライアントに データを返すのが一般的です。取得したいデータはリクエストURI(先ほどの例では/path/toの部分) で処理を分けていきます。

**注 3** アンダーラインは任意の値を取る箇所に引いています。/path/to はファイルまでの任意のパスを、example.com は任 意のドメイン(gihyo.jp など)を指します。